Государственное бюджетное образовательное учреждение высшего образования Московской области «Университет «Дубна» (государственный университет «Дубна»)

> Филиал «Протвино» Кафедра «Информационные технологии»

**УТВЕРЖЛАЮ** HupekTop Филиал Евсиков А.А./ Ш Протвино' Фамилия И.О. nodnuch  $27,06$ 2022 г.

### Рабочая программа дисциплины (модуля)

#### Компьютерная графика

наименование дисциплины (модуля)

Направление подготовки (специальность) 09.03.01 Информатика и вычислительная техника

код и наименование направления подготовки (специальности)

Уровень высшего образования

бакалавриат

бакалавриат, магистратура, специалитет

Направленность (профиль) программы (специализация) «Программное обеспечение вычислительной техники и автоматизированных систем»

Форма обучения

очная

очная, очно-заочная, заочная

Протвино, 2022

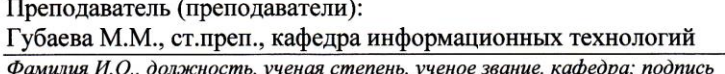

Tus

Рабочая программа разработана в соответствии с требованиями ФГОС ВО по направлению подготовки (специальности) высшего образования 09.03.01 Информатика и вычислительная техника

(код и наименование направления подготовки (специальности))

Программа рассмотрена на заседании кафедры информационных технологий (название кафедры)

Протокол заседания № 11 от «24» июня 2022 г.

Заведующий выпускающей кафедрой<sup>1</sup>  $(\Phi$ амилия И.О., подпись) Нурматова Е.В.

СОГЛАСОВАНО

Эксперт (рецензент):

(Ф.И.О., ученая степень, ученое звание, место работы, должность; если текст рецензии не прикладывается подпись эксперта (рецензента), заверенная по месту работы)

1 Для обеспечивающих кафедр.

 $\overline{2}$ 

 $\overline{2}$ 

# Оглавление

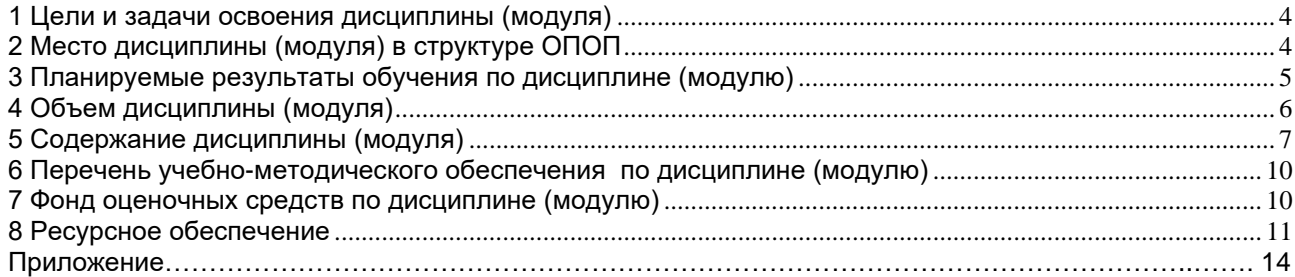

# **1 Цели и задачи освоения дисциплины (модуля)**

<span id="page-3-0"></span>Дисциплина «Информационные системы и технологии» **имеет целью** сформировать у обучающихся профессиональные ПК-2 компетенции в соответствии с требованиями ФГОС ВО по направлению подготовки бакалавров 09.03.01 «Информатика и вычислительная техника» с учетом направленности бакалаврской программы – «Программное обеспечение вычислительной техники и автоматизированных систем»; введение в современные методы создания программного обеспечения компьютерной графики (КГ), изучение математических основ КГ.

Задачи дисциплины:

- − изучение принципов построения и функционирования систем компьютерной графики;
- − овладение различными подходами при создании изображений компьютерной графики;
- − изучение конкретных приемов программирования компьютерной графики, ее возможностей и особенностей;
- − приобретение навыков практического использования методов создания изображений с помощью Visual C++;

Объектами профессиональной деятельности в рамках изучаемой дисциплины (модуля) являются:

- − автоматизированные системы обработки информации и управления;
- − программное обеспечение вычислительной техники и информационных систем.

### **2 Место дисциплины (модуля) в структуре ОПОП**

<span id="page-3-1"></span>Дисциплина Б1.В.22.2 «Компьютерная графика» входит блок 1 дисциплин части учебного плана, формируемую участниками образовательных отношений. Изучается в V и VI семестрах III курса.

Приступая к изучению дисциплины, студенты должны иметь твердые знания по предметам « Программирование на языке высокого уровня», «Объектно-ориентированное программирование», «Структуры и алгоритмы обработки данных», «Математический анализ.

Список дисциплин, для изучения которых необходимы знания данного курса: «Интерфейсы информационных систем», «Технология разработки программного обеспечения», «Современные и перспективные технологии телекоммуникаций», «Программные технологии Интернет», «Человеко-машинное взаимодействие», а также при подготовке и защите выпускной квалификационной работы и последующей профессиональной деятельности в качестве специалиста в области информационных технологий.

Освоение материала дисциплины позволит студенту быть подготовленным к последующей профессиональной деятельности.

<span id="page-4-0"></span>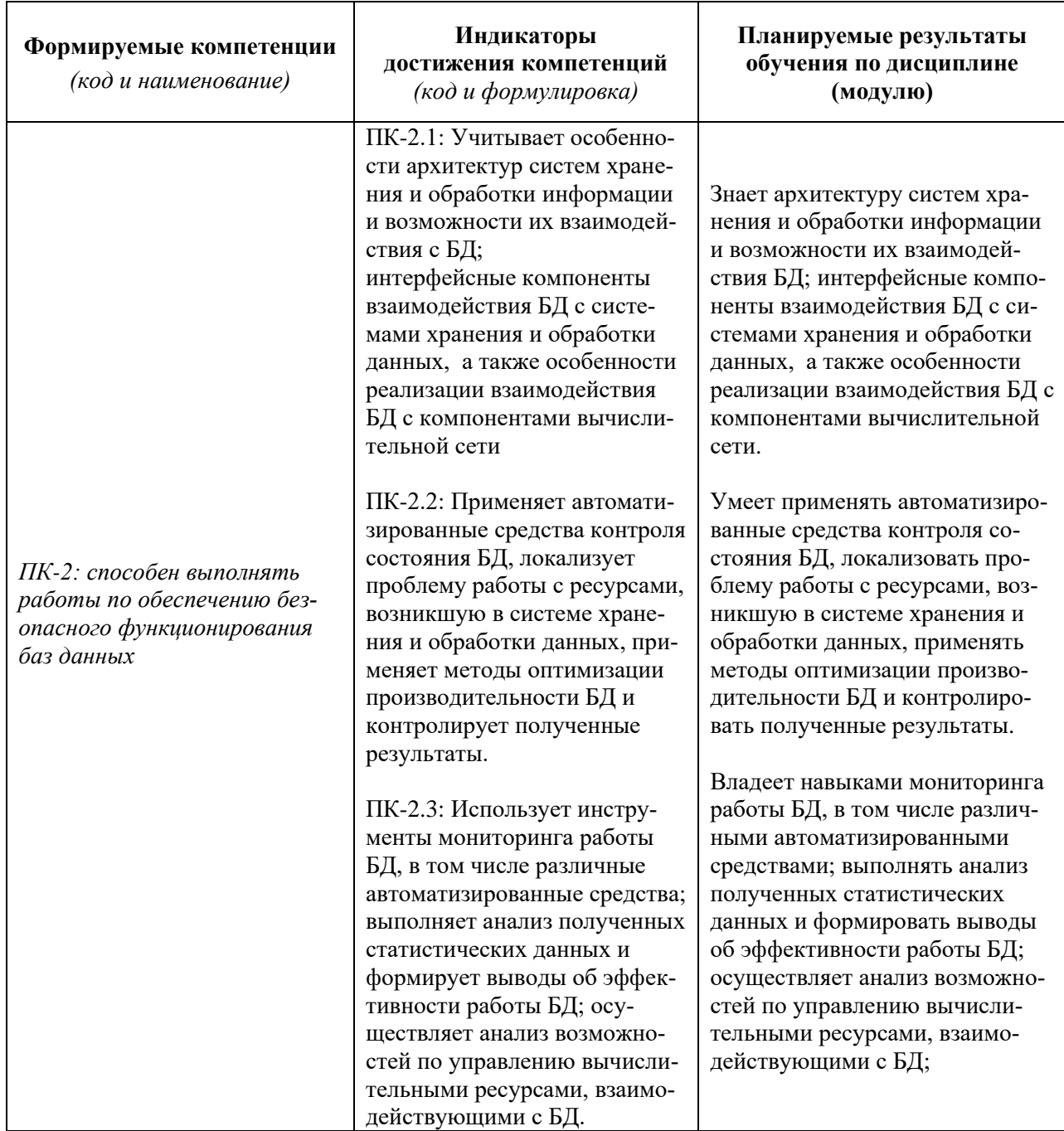

# 3 Планируемые результаты обучения по дисциплине (модулю)

Результат обучения сформулирован на основании требований профессиональных стандартов:

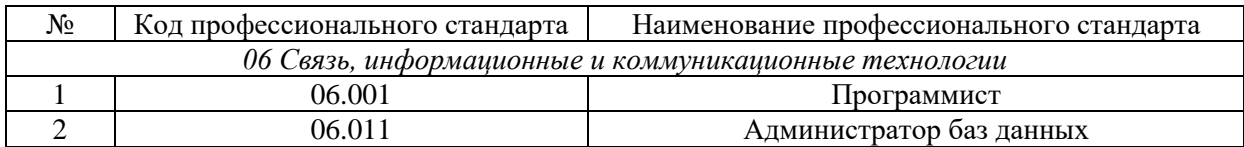

# **4 Объем дисциплины (модуля)**

<span id="page-5-0"></span>Объем дисциплины (модуля) составляет 4 зачетных единицы, всего 144 часа, из которых:

## **85 час составляет контактная работа обучающегося с преподавателем**:

17 часа – лекционные занятия;

68 часа – практические занятия.

часов – мероприятия текущего контроля успеваемости;

 **– мероприятия промежуточной аттестации (зачёт, зачёт с оценкой),** 

**59 часов составляет самостоятельная работа обучающегося**.

# **5 Содержание дисциплины (модуля)**

# Очная форма обучения

<span id="page-6-0"></span>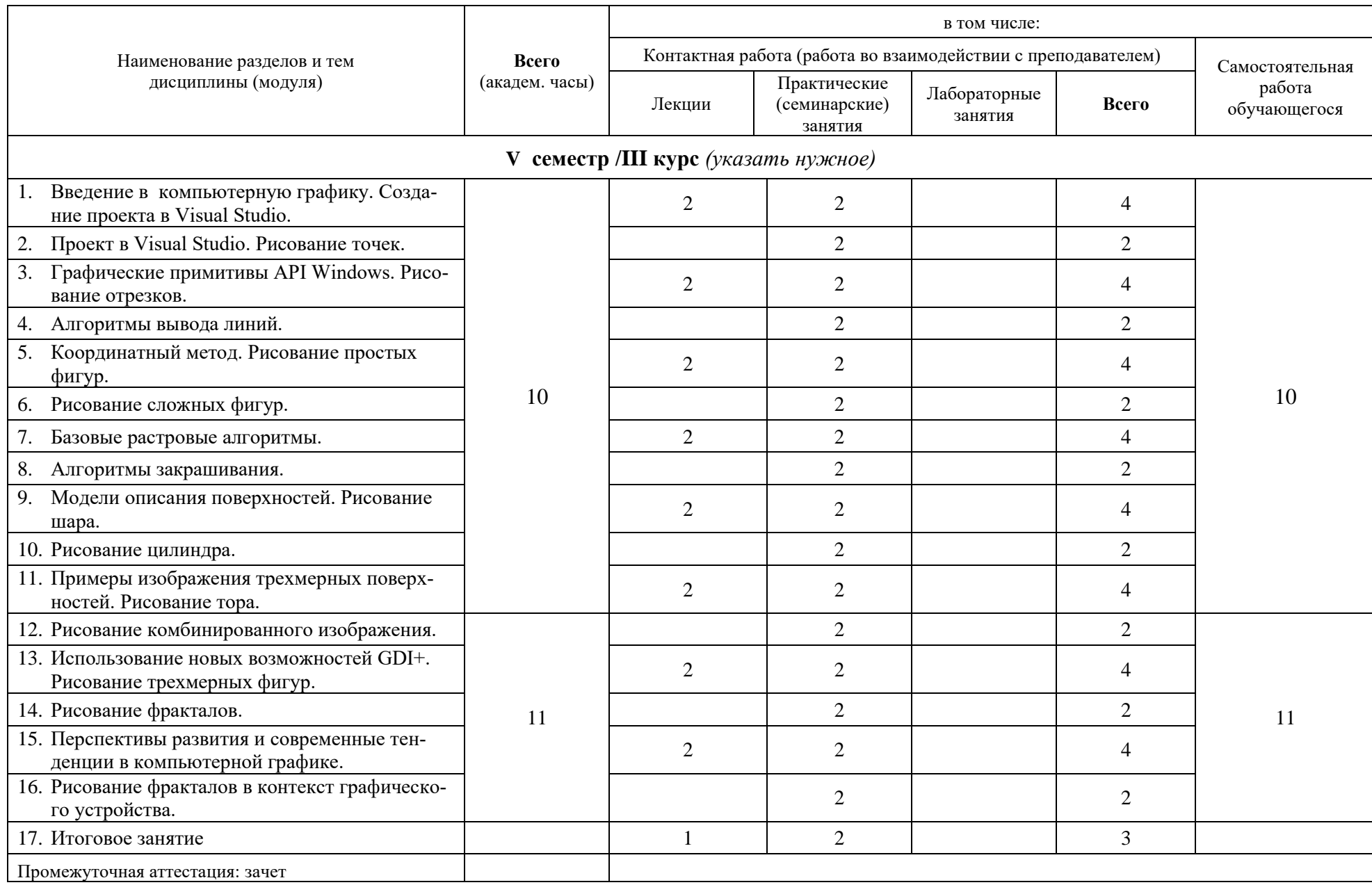

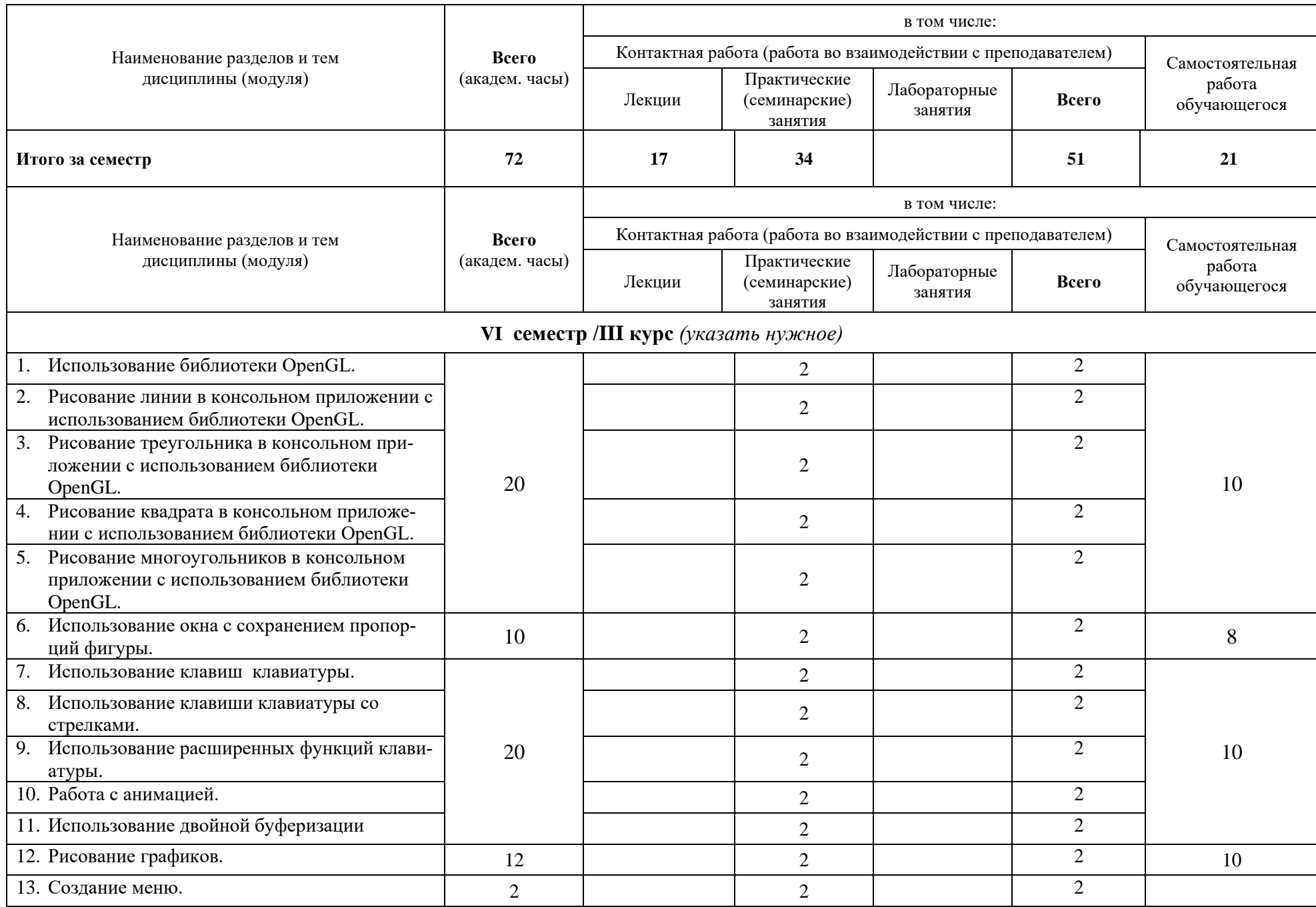

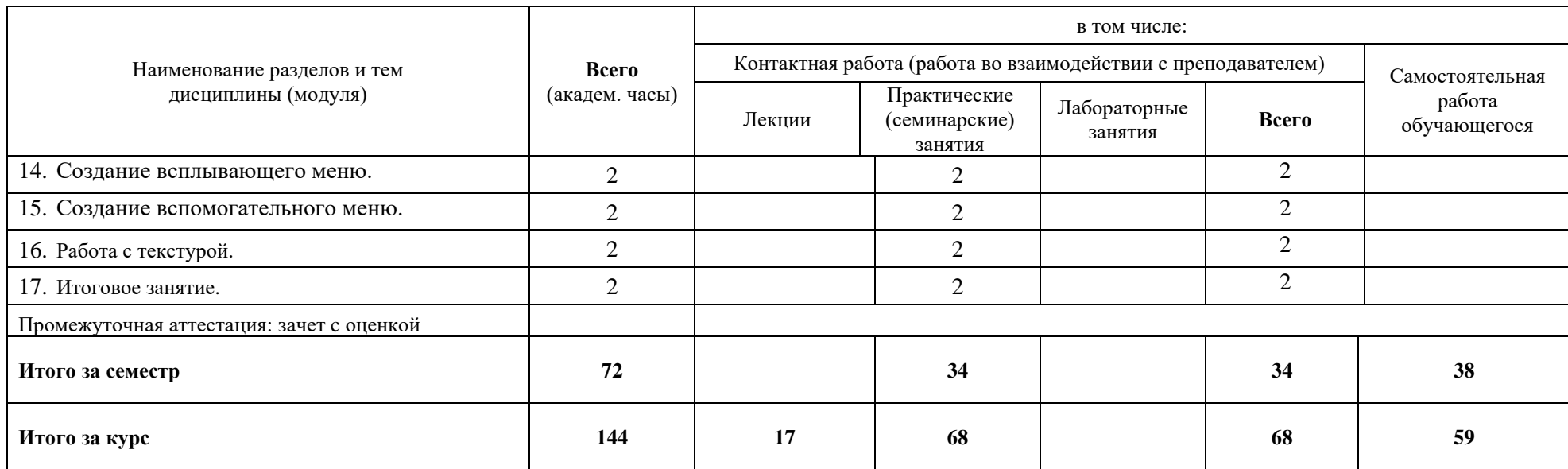

При реализации дисциплины (модуля) организуется практическая подготовка путем проведения практических занятий (68 часа), предусматривающих участие обучающихся в выполнении отдельных элементов работ, связанных с будущей профессиональной деятельностью.

Практическая подготовка также включает в себя отдельные занятия лекционного типа, которые предусматривают передачу учебной информации обучающимся, необходимой для последующего выполнения работ, связанных с будущей профессиональной деятельностью (17 часа).

Практическая подготовка при изучении дисциплины реализуется:

- непосредственно в университете (филиале);

<span id="page-9-0"></span>- в структурном подразделении университета (филиала), предназначенном для проведения практической подготовки.

# **6 Перечень учебно-методического обеспечения по дисциплине (модулю)**

Для обеспечения реализации программы дисциплины (модуля) разработаны:

- методические материалы к практическим (семинарским) занятиям;
- − методические материалы по организации самостоятельной работы обучающихся;
- − методические материалы по организации изучения дисциплины (модуля) с применением электронного обучения, дистанционных образовательных технологий;
- − методические рекомендации для обучающихся с ограниченными возможностями здоровья и инвалидов по освоению программы дисциплины (модуля);
- − методическое обеспечение инновационных форм учебных занятий и проч.

Методические материалы по дисциплине (модулю) и образовательной программе в целом представлены на официальном сайте образовательной организации (раздел «Сведения об образовательной организации» – Образование – Образовательные программы).

#### **7 Фонд оценочных средств по дисциплине (модулю)**

<span id="page-9-1"></span>Для аттестации обучающихся на соответствие их персональных достижений поэтапным требованиям образовательной программы по дисциплине (модулю) разработаны фонды оценочных средств, позволяющие оценить результаты обучения (знания, умения, навыки) и сформированные (формируемые) компетенции.

Эти фонды включают теоретические вопросы, типовые практические задания, контрольные работы, домашние работы, тесты и иные оценочные материалы, используемые при проведении процедур текущего контроля успеваемости и промежуточной аттестации.

Фонды оценочных средств представлены в приложении к рабочей программе.

При необходимости обучающиеся с ограниченными возможностями здоровья и инвалиды обеспечиваются оценочными материалами в формах, адаптированных к ограничениям их здоровья и восприятия информации:

Для лиц с нарушениями зрения:

- в печатной форме увеличенным шрифтом,
- в форме электронного документа,
- в форме аудиофайла.

Для лиц с нарушениями слуха:

- в печатной форме,
- в форме электронного документа.

Для лиц с нарушениями опорно-двигательного аппарата:

- в печатной форме,
- в форме электронного документа,
- в форме аудиофайла.

# **8 Ресурсное обеспечение**

# <span id="page-10-0"></span>• **Перечень основной и дополнительной учебной литературы**

### *Основная учебная литература*

- 1. Боресков, А. В. Компьютерная графика [Электронный ресурс]: учебник и практикум для прикладного бакалавриата / А. В. Боресков, Е. В. Шикин. — М. : Издательство Юрайт, 2019. — 219 с. — (Бакалавр. Прикладной курс). — ISBN 978-5-9916-5468-5. // ЭБС Юрайт. - URL: https://biblio-online.ru/bcode/433144 (дата обращения: 13.04.2022). - Режим доступа: ограниченный по логину и паролю
- 2. Корнеев В. И. Программирование графики на С++. Теория и примеры : учеб. пособие [Электронный ресурс]/ В.И. Корнеев, Л.Г. Гагарина, М.В. Корнеева. — М. : ИД «ФОРУМ» : ИНФРА-М, 2017. — 517 с. (Высшее образование). // ЭБС "Znanium.com". - URL: http://znanium.com/catalog/product/562914 (дата обращения: 13.04.2022). - Режим доступа: ограниченный по логину и паролю
- 3. Перемитина, Т.О. Компьютерная графика : учебное пособие [Электронный ресурс]/ Т.О. Перемитина ; Министерство образования и науки Российской Федерации, - Томск : Эль Контент, 2012. - 144 с. : ил.,табл., схем. - ISBN 978-5-4332-0077-7; // ЭБС "Университетская библиотека онлайн". - URL: http://biblioclub.ru/index.php?page=book&id=208688 (дата обращения: 13.04.2022). Режим доступа: ограниченный по логину и паролю

# *Дополнительная учебная литература*

- 1. Васильев, С.А. OpenGL. Компьютерная графика [Электронный ресурс] / С.А. Васильев. Тамбов: Издательство ФГБОУ ВПО «Тамбовский государственный технический университет», 2012. - 81 с. : ил., табл., схем. // ЭБС "Университетская библиотека онлайн". - URL: http://biblioclub.ru/index.php?page=book&id=277936 (дата обращения: 13.04.2022). - Режим доступа: ограниченный по логину и паролю
- 2. Шпаков, П. С. Основы компьютерной графики [Электронный ресурс] : учеб. пособие / П. С. Шпаков, Ю. Л. Юнаков, М. В. Шпакова. – Красноярск : Сиб. федер. ун-т, 2014. – 398 с. - ISBN 978-5-7638-2838-2 // ЭБС "Znanium.com". - URL: http://znanium.com/catalog/product/507976 (дата обращения: 13.04.2022). - Режим доступа: ограниченный по логину и паролю

# • **Периодические издания**

- 1. Информационные технологии и вычислительные системы / Учредитель Федеральное государственное учреждение "Федеральный исследовательский центр "Информатика и управление" РАН"; гл. ред. С.В. Емельянов, - М.: Федеральное государственное учреждение "Федеральный исследовательский центр "Информатика и управление" РАН". Год основания 1995 г. Полные электронные версии статей журнала доступны на сайте научной электронной библиотеки «eLIBRARY.RU»: <https://elibrary.ru/contents.asp?titleid=8746>
- 2. Информация и безопасность / учредители: ФГБОУ Воронежский государственный технический университет; гл. ред. А.Г. Остапенко. – Воронеж.: [Воронежский](http://elibrary.ru/publisher_about.asp?pubsid=1214)  [государственный технический университет.](http://elibrary.ru/publisher_about.asp?pubsid=1214) Журнал основан в 1998 году. Полные электронные версии статей журнала доступны на сайте научной электронной библиотеки «eLIBRARY.RU»:<http://elibrary.ru/contents.asp?titleid=8748>
- 3. Открытые системы СУБД / учредитель и издатель: ООО «Издательство «Открытые системы»; гл. ред. Д. Волков. – М.: Издательство «Открытые системы». Журнал основан

в 1999 году. Сайт журнала <http://www.osp.ru/os/> Полные электронные версии статей журнала доступны на сайте научной электронной библиотеки «eLIBRARY.RU»: <https://elibrary.ru/contents.asp?titleid=9826>

- 4. Программные продукты и системы / учредители: МНИИПУ (г.Москва), гл.редакция международного журнала «Проблемы теории и практики управления» (г. Москва), ЗАО НИИ «Центрпрограммсистем» (г. Тверь); гл. ред. С.В. Емельянов. – Тверь.: НИИ «Центрпрограммсистем». Журнал основан в 1995 году. Сайт журнала [www.swsys.ru](http://www.swsys.ru/)
- 5. [Российские нанотехнологии:](https://dlib.eastview.com/browse/publication/9905/udb/12) научный журнал / Учредитель: Федеральное агентство по науке и инновациям РФ – М.: [Общество с ограниченной ответственностью Парк-медиа](https://elibrary.ru/publisher_about.asp?pubsid=1814) гл. ред. М.В.Алфимов – Журнал основан в 2006 году. – Полные электронные версии статей журнала представлены в БД периодических изданий «East View»: https://dlib.eastview.com/browse/publication/9905/udb/12
- 6. Системный администратор / учредитель и издатель: [Общество с ограниченной](https://elibrary.ru/publisher_about.asp?pubsid=21152)  [ответственностью "Издательский дом "Положевец и партнеры"](https://elibrary.ru/publisher_about.asp?pubsid=21152) гл. ред. Г. Положевец. – М.: Общество [с ограниченной ответственностью "Издательский дом "Положевец и](https://elibrary.ru/publisher_about.asp?pubsid=21152)  [партнеры"](https://elibrary.ru/publisher_about.asp?pubsid=21152) Журнал основан в 2002 году. Полные электронные версии статей журнала доступны на сайте научной электронной библиотеки «eLIBRARY.RU»: https://elibrary.ru/title\_about.asp?id=9973

# • **Перечень ресурсов информационно-телекоммуникационной сети «Интернет»**

# *Электронно-библиотечные системы и базы данных*

- 1. ЭБС «Znanium.com»:<http://znanium.com/>
- 2. ЭБС «Лань»:<https://e.lanbook.com/>
- 3. ЭБС «Юрайт»:<https://biblio-online.ru/>
- 4. ЭБС «Университетская библиотека онлайн»:<http://biblioclub.ru/>
- 5. Научная электронная библиотека (РУНЭБ) «eLIBRARY.RU»: [http://elibrary.ru](http://elibrary.ru/)
- 6. [Национальная электронная библиотека \(НЭБ\):](http://www.uni-protvino.ru/biblioteka/elektronno-bibliotechnye-sistemy.html?id=369)<http://нэб.рф/>
- 7. Базы данных российских журналов компании «East View»:<https://dlib.eastview.com/>

# *Научные поисковые системы*

- 1. [ArXiv.org](http://arxiv.org/) научно-поисковая система, специализируется в областях: компьютерных наук, астрофизики, физики, математики, квантовой биологии.<http://arxiv.org/>
- 2. [Google Scholar](http://scholar.google.com/)  поисковая система по научной литературе. Включает статьи крупных научных издательств, архивы препринтов, публикации на сайтах университетов, научных обществ и других научных организаций.<https://scholar.google.ru/>
- 3. [WorldWideScience.org](http://worldwidescience.org/) глобальная научная поисковая система, которая осуществляет поиск информации по национальным и международным научным базам данных и порталам.<http://worldwidescience.org/>
- 4. [SciGuide](http://www.prometeus.nsc.ru/sciguide/page0601.ssi) навигатор по зарубежным научным электронным ресурсам открытого доступа. <http://www.prometeus.nsc.ru/sciguide/page0601.ssi>

# *Профессиональные ресурсы сети «Интернет»*

- 1. Федеральная информационная система «Единое окно доступа к информационным ресурсам»: [http://window.edu.ru/.](http://window.edu.ru/)
- 2. Проект Инициативного Народного Фронта Образования ИНФО-проект. Школа программирования Coding Craft: [http://codingcraft.ru/.](http://codingcraft.ru/)
- 3. Портал Life-prog: [http://life-prog.ru/.](http://life-prog.ru/)
- 4. OpenNet: [www.opennet.ru.](http://www.opennet.ru/)
- 5. Алгоритмы, методы, программы: [algolist.manual.ru.](http://algolist.manual.ru/)
- 6. Cервер лаборатории Касперского (информация о компьютерных вирусах) : [www.avp.ru.](http://www.avp.ru/)
- 7. Сервер министерства высшего образования : [www.informika.ru.](http://www.informika.ru/)

#### **Необходимое программное обеспечение**

Проведение лекционных занятий предполагает использование комплектов слайдов и программных презентаций по рассматриваемым темам.

Проведение практических занятий по дисциплине предполагается использование специализированных аудиторий, оснащенных персональными компьютерами, объединенными в локальную сеть и имеющих доступ к ресурсам глобальной сети Интернет.

Дисциплина обеспечена необходимым программным обеспечением, которое находится в свободном доступе.

Microsoft Visual Studio.NET (Программы для ЭВМ DreamSpark Premium Electronic Software Delivery Renewal (MS Imagine Premium, договор Tr000104809/м18 от 01.09.2016 г.)).

#### **Необходимое материально-техническое обеспечение**

Проведение практических занятий по дисциплине предполагает использование специализированных аудиторий, оснащенных персональными компьютерами, объединенными в локальную сеть и имеющих доступ к ресурсам глобальной сети Интернет.

Для выполнения заданий самостоятельной подготовки обучающиеся обеспечиваются литературой, а также в определённом порядке могут получать доступ к информационным ресурсам Интернета.

Компьютерный класс (15 ПК): оборудование в собственности.

Обучающиеся из числа инвалидов и лиц с ограниченными возможностями здоровья могут использовать специализированное программное и материально-техническое обеспечение:

- обучающиеся с нарушениями опорно-двигательного аппарата при необходимости могут использовать адаптивные технические средства: специально оборудованные джойстики, увеличенные выносные кнопки, клавиатуры с большими клавишами.
- обучающиеся с ограничениями по зрению могут прослушать доступный аудиоматериал или прочитать тексты, увеличив шрифт на экране монитора компьютера. Рекомендуется использовать экранную лупу и другие визуальные вспомогательные средства, чтобы изменить шрифт текста, межстрочный интервал, синхронизацию с речью и т.д., программы экранного доступа (скринридеры для прочтения текстовой информации через синтезированную речь) и/или включить функцию «экранного диктора» на персональном компьютере с операционной системой Windows 7, 8, 10.
- обучающиеся с ограничениями по слуху могут воспользоваться компьютерной аудиогарнитурой при прослушивании необходимой информации и портативной индукционной системой серии «ИСТОК».

При необходимости обучающиеся с ограниченными возможностями здоровья и инвалиды обеспечиваются печатными и (или) электронными образовательными ресурсами (образовательная программа, учебные пособия и др.) в формах, адаптированных к ограничениям их здоровья и восприятия информации:

Для лиц с нарушениями зрения:

- в печатной форме увеличенным шрифтом,
- в форме электронного документа,
- в форме аудиофайла.

Для лиц с нарушениями слуха:

- в печатной форме,
- в форме электронного документа.

Для лиц с нарушениями опорно-двигательного аппарата:

- в печатной форме,
- в форме электронного документа,
- в форме аудиофайла.

# Фонды оценочных средств

В результате освоения дисциплины «Компьютерная графика» программы бакалавров по направлению подготовки 09.03.01 «Информатика и вычислительная техника» с учетом направленности бакалаврской программы - «Программное обеспечение вычислительной техники и автоматизированных систем» выпускник должен обладать следующими компетенциями:

Компетенция ПК-2 - Способен выполнять работы по обеспечению безопасного функционирования баз данных

код и формулировка компетенции

### Описание показателей и критериев оценивания компетенций, а также шкал оценивания

## Компетенция ПК-2 - Способен выполнять работы по обеспечению безопасного функционирования баз данных

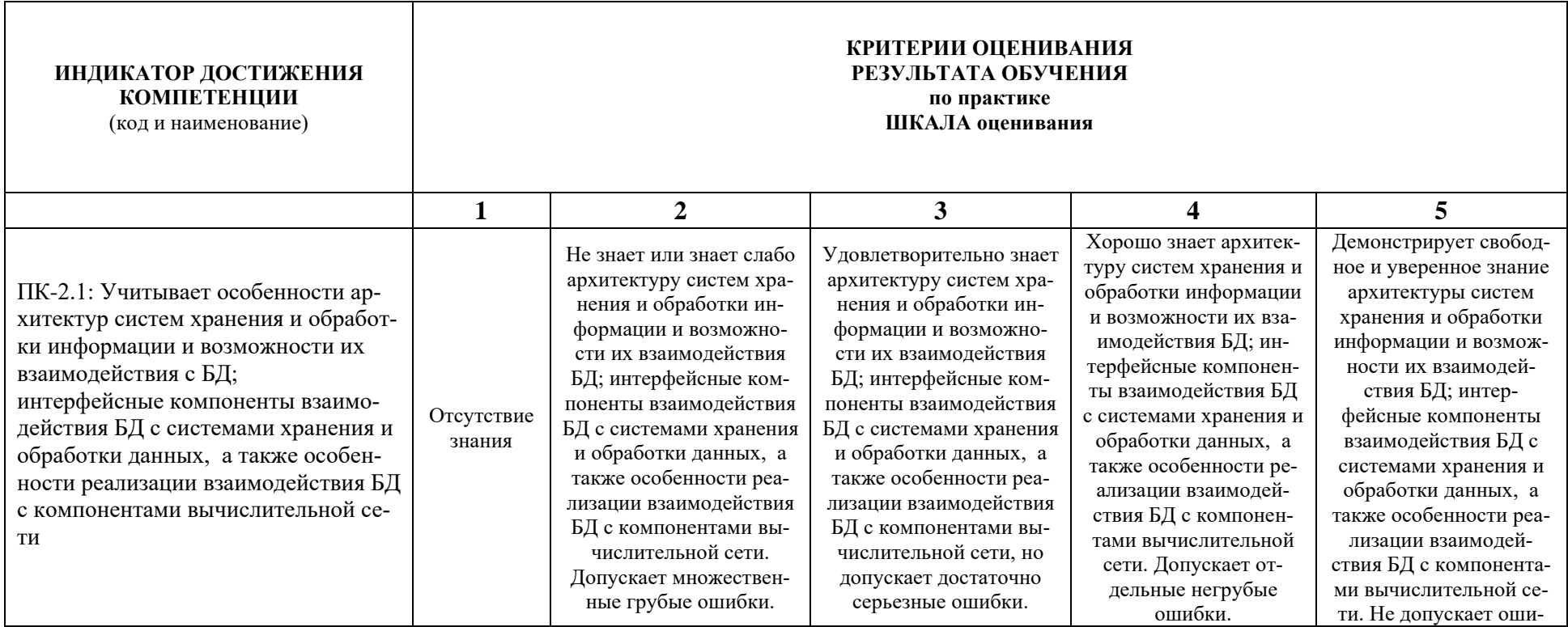

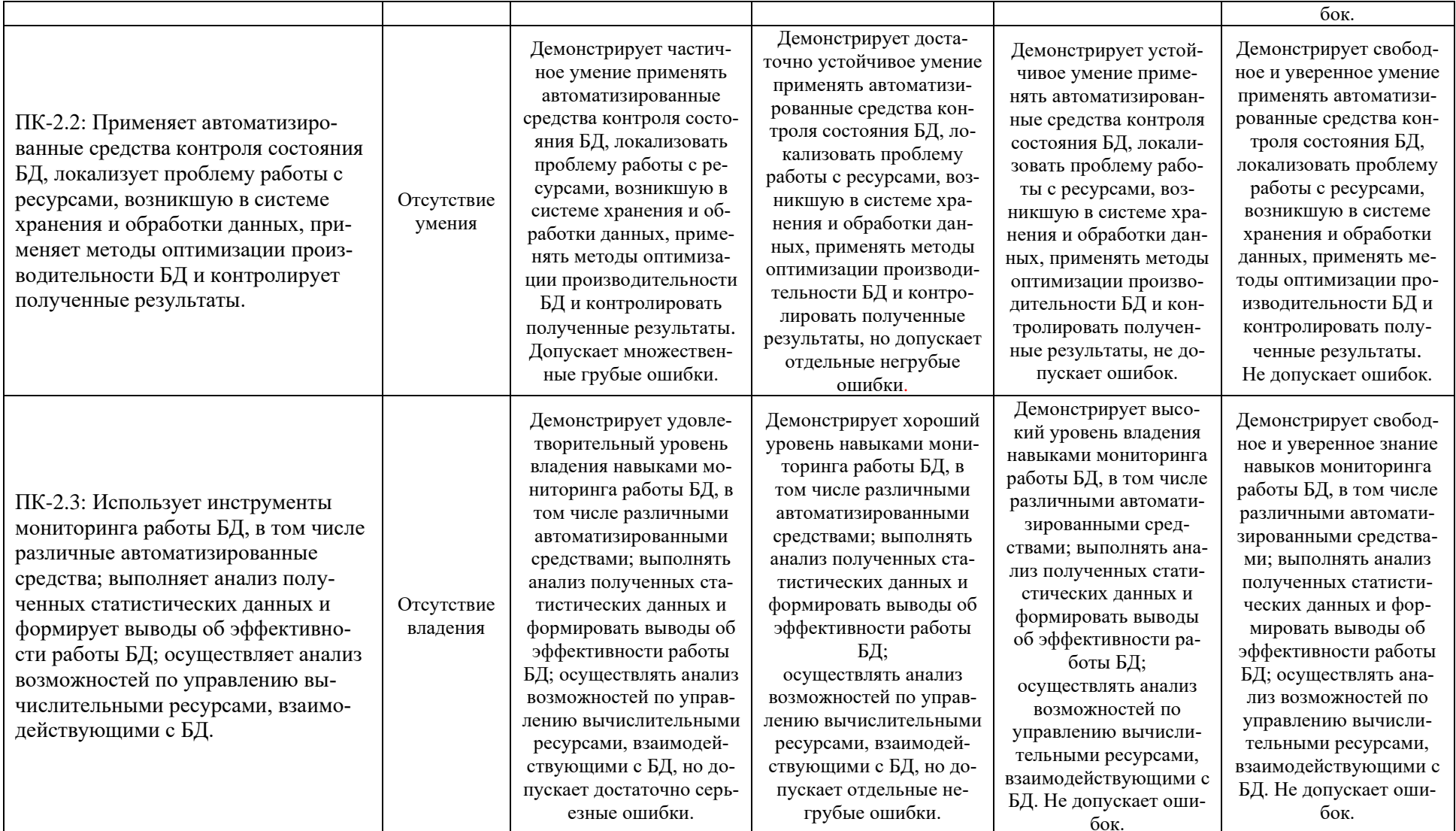

При балльно-рейтинговой системе все знания, умения и навыки, приобретаемые студентами в результате изучения дисциплины, оцениваются в баллах.

Оценка качества работы в рейтинговой системе является накопительной и используется для оценивания системной работы студентов в течение всего периода обучения.

# **5 семестр**

По итогам работы в семестре студент может получить максимально **100** баллов. Итоговой формой контроля в 5 семестре является зачет.

В течение 5 семестра студент может заработать баллы за следующие виды работ:

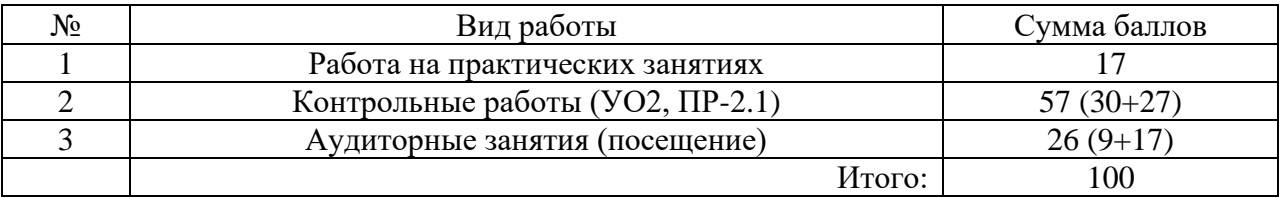

Если к моменту окончания семестра студент набирает **70** баллов, то он получает оценку «зачтено» автоматически. Если студент не набрал минимального числа баллов (70 баллов), то он в обязательном порядке должен сдавать зачет.

Текущий контроль успеваемости осуществляется в процессе выполнения практических и самостоятельных работ в соответствии с ниже приведенным графиком.

График выполнения самостоятельных работ студентами в 5 семестре

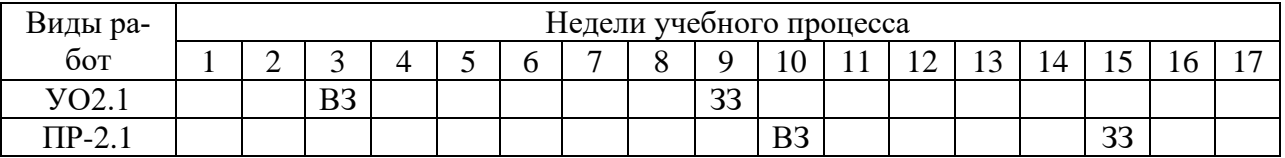

ВЗ – выдача задания

ЗЗ – защита задания

#### **6 семестр**

По итогам работы в семестре студент может получить максимально **70** баллов. Итоговой формой контроля в 6 семестре является зачёт с оценкой. На зачёте студент может набрать максимально **30** баллов.

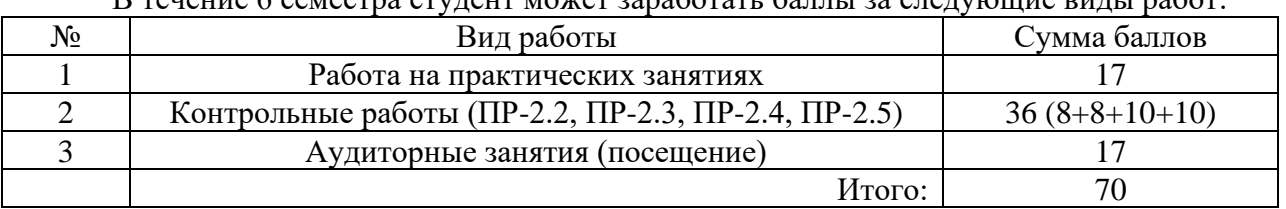

В течение 6 семестра студент может заработать баллы за следующие виды работ:

Если к моменту окончания семестра студент набирает от **51** до **70** баллов, то он получает допуск к экзамену.

Если студент к моменту окончания семестра набирает от **61** до **70** баллов, то он может получить автоматическую оценку «удовлетворительно». При желании повысить свою оценку, студент имеет право отказаться от автоматической оценки и сдать экзамен.

Если студент не набрал минимального числа баллов (**51** балл), то он не получает допуск к зачёту.

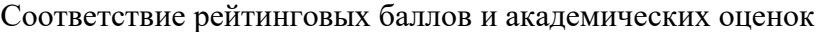

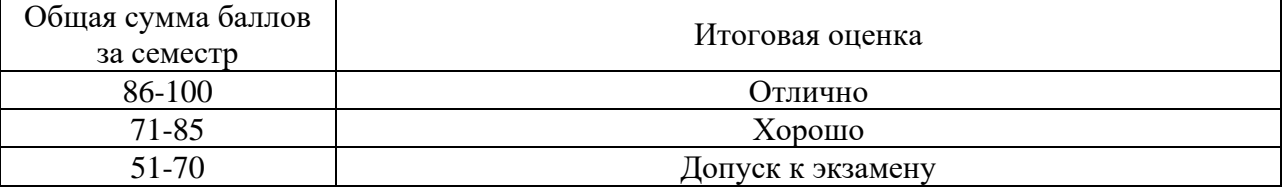

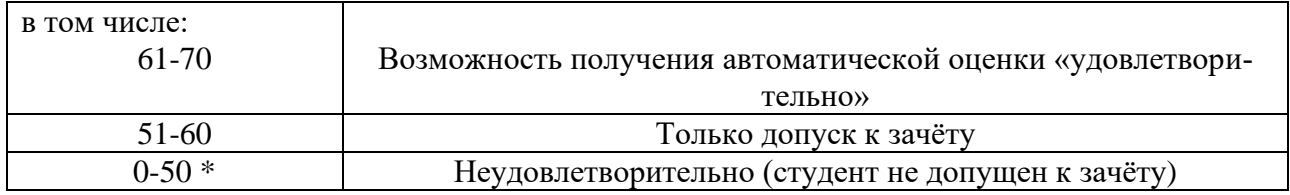

Текущий контроль успеваемости осуществляется в процессе выполнения практических и самостоятельных работ в соответствии с ниже приведенным графиком.

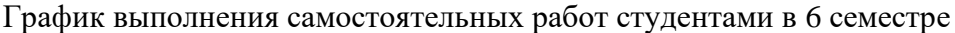

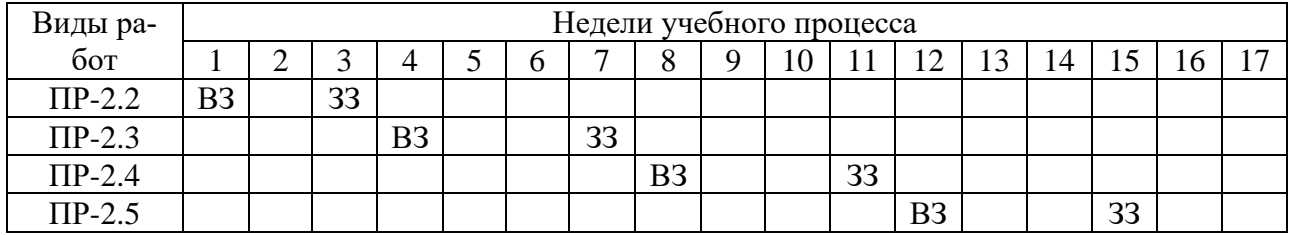

ВЗ - выдача задания

33 - зашита залания

Процедура оценивания результатов обучения инвалидов и лиц с ограниченными возможностями здоровья по дисциплине предусматривает предоставление информации в формах, адаптированных к ограничениям их здоровья и восприятия информации:

- в печатной форме,
- в печатной форме увеличенным шрифтом,  $\equiv$
- в форме электронного документа.

Данный перечень может быть конкретизирован в зависимости от контингента обучающихся.

# Методическое обеспечение инновационных форм учебных занятий

Для успешного освоения АОП обучающимися с ОВЗ и инвалидностью могут применяться технологии интенсификации обучения.

| Технологии                         | Цель                                                                                                    | Адаптированные методы                                                                                                    |
|------------------------------------|----------------------------------------------------------------------------------------------------|----------------------------------------------------------------------------------------------------|
| Проблемное<br>обучение             | Развитие познавательной способно-<br>сти, активности, творческой самосто-<br>ятельности обучающихся с ограни-<br>ченными возможностями здоровья и<br>инвалидов       | Поисковые методы, постановка познава-<br>тельных задач с учетом индивидуального<br>социального опыта и особенностей обуча-<br>ющихся с ограниченными возможностями<br>здоровья и инвалидов |
| Концентриро-<br>ванное<br>обучение | Создание блочной структуры учебно-<br>го процесса, наиболее отвечающей<br>особенностям здоровья обучающихся<br>с ограниченными возможностями<br>здоровья и инвалидов | Методы, учитывающие динамику и уровень<br>работоспособности обучающихся с ограни-<br>ченными возможностями здоровья и инва-<br>лидов                                                       |
| Модульное<br>обучение              | Гибкость обучения, его приспособле-<br>ние к индивидуальным потребностям<br>обучающихся с ограниченными воз-<br>можностями здоровья и инвалидов                      | Индивидуальные методы обучения: инди-<br>видуальный темп и график обучения с уче-<br>том уровня базовой подготовки обучаю-<br>щихся с ограниченными возможностями<br>здоровья и инвалидов  |
| Дифференци-                        | Создание оптимальных условий для<br>выявления индивидуальных интере-                                                                                                 | Методы индивидуального личностно ори-<br>ентированного обучения с учетом ограни-                                                                                                    |

Технологии интенсификации обучения

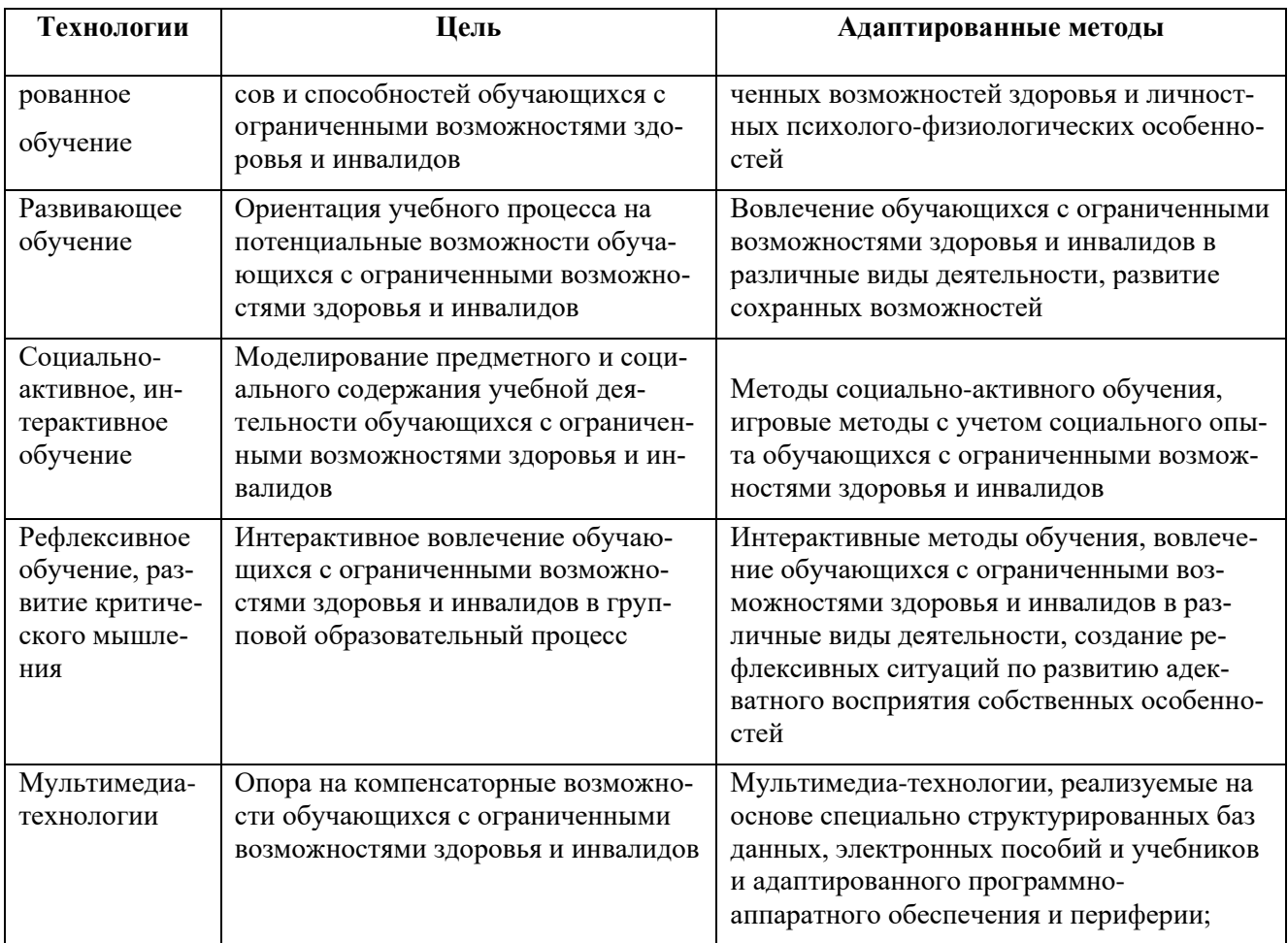

Все образовательные технологии рекомендуется применять как с использованием универсальных, так и специальных информационных и коммуникационных средств, в зависимости от вида и характера ограниченных возможностей здоровья обучающихся

Типовые контрольные задания или иные материалы, необходимые для оценки результатов обучения, характеризующих этапы формирования компетенций и (или) для итогового контроля сформированности компетенции.

# Список вопросов к зачёту/ зачёту с оценкой

- 1. Основные понятия компьютерной графики
- 2. Модель программирования в Windows
- 3. Компоненты Visual  $C_{++}$
- 4. Основные особенности МFC
- 5. Типы МFC приложений
- 6. Структура приложения «документ-вид»
- 7. Карта сообщений
- 8. Интерфейс графического устройства
- 9. Рисование базовых фигур
- 10. Классы CRect, CBrush и их возможности
- 11. Классы CPen, CPoint и их возможности
- 12. Окна представления с прокруткой
- 13. Контекст устройства
- 14. Работа со шрифтами
- 15. Цветовая модель RGB
- 16. Фракталы
- 17. Назначение и основные возможности GDI+
- 18. Растровые и векторные изображения
- 19. Цветовая модель RGB
- 20. Системы координат и матрицы преобразований
- 21. Видовые и модельные преобразования
- 22. Проекционное преобразование
- 23. Оконное преобразование
- 24. Параллельный перенос и поворот
- 25. Точки, отрезки и многоугольники
- 26. Векторы нормали
- 27. Аппроксимация поверхностей многоугольниками
- 28. Построение правильного многогранника
- 29. Источники света
- 30. Свойства материалов
- 31. Смешение цветов и прозрачность
- 32. Понятие текстуры
- 33. Стандарт OpenGL. Основные понятия.
- 34. Стандарт OpenGL. Архитектура OpenGL.
- 35. Стандарт OpenGL. Рисование примитивов.
- 36. Стандарт OpenGL. Преобразования объектов.
- 37. Стандарт OpenGL. Подготовка текстуры, наложение текстуры на объекты.
- 38. Стандарт OpenGL. Модельно-видовые преобразования
- 39. Стандарт OpenGL. Модель освещения, описание источников света.

## **Варианты устных сообщений (УО2.1)**

Подготовить доклад/сообщение на тему:

- 1. Основные понятия компьютерной графики.
- 2. Цветовые модели.
- 3. Растровые изображения и их основные характеристики.
- 4. Преобразование координат.
- 5. Преобразование объектов.
- 6. Основные типы проекций.
- 7. Основные базовые растровые алгоритмы.
- 8. Модели описания поверхностей.
- 9. Визуализация объемных поверхностей.
- 10. Закрашивание поверхностей.
- 11. Использование графических функций API Windows.
- 12. Контекст графического устройства.
- 13. Графические примитивы API Windows.
- 14. Фракталы.
- 15. Z-буфер.

#### **Варианты контрольных работ (ПР-2.1)**

Написать программу с использованием графических функций API Windows:

- 1. Тор зеленого цвета в середине окна.
- 2. Группа прямоугольников из верхнего левого угла в правый нижний;
- 3. Группа прямоугольников из верхнего правого угла в левый нижний;
- 4. Фрактал Мандельброта красного цвета.
- 5. Группа треугольников из верхнего левого угла в правый нижний;
- 6. Группа треугольников из верхнего правого угла в левый нижний;
- 7. Крутящийся шар синего цвета.
- 8. Группа окружностей из верхнего правого угла в левый нижний;
- 9. Группа окружностей из верхнего левого угла в правый нижний;
- 10. Группа эллипсов из верхнего левого угла в правый нижний;
- 11. Группа эллипсов из верхнего правого угла в левый нижний;
- 12. Фрактал из линий желтого цвета.
- 13. Группа сфер из верхнего левого угла в правый нижний;
- 14. Группа сфер из верхнего правого угла в левый нижний;
- 15. Свободная тема по согласованию с преподавателем

### **Варианты контрольных работ (ПР-2.2)**

Задание на рисование геометрической фигуры в консольном приложении с использованием библиотеки OpenGL. Нарисовать и закрасить геометрическую фигуру:

- 1. Квадрат;
- 2. Прямоугольник;
- 3. Трапеция;
- 4. Ромб;
- 5. Параллелограмм;
- 6. Треугольник;
- 7. Равнобедренный треугольник;
- 8. Равносторонний треугольник;
- 9. Пятиугольник;
- 10. Шестиугольник;
- 11. Восьмиугольник;
- 12. Звезда;
- 13. Круг;
- 14. Полукруг;
- 15. Эллипс.

#### **Варианты контрольных работ (ПР-2.3)**

Задание на создание окна с сохранением пропорций фигуры с использованием библиотеки OpenGL. Написать программу на создание окна с сохранением пропорций геометрической фигуры:

- 1. Квадрата;
- 2. Прямоугольника;
- 3. Трапеции;
- 4. Ромба;
- 5. Параллелограмма;
- 6. Треугольника;
- 7. Равнобедренного треугольника;
- 8. Равностороннего треугольника;
- 9. Пятиугольника;
- 10. Шестиугольника;
- 11. Восьмиугольника;
- 12. Звезды;
- 13. Круга;
- 14. Полукруга;
- 15. Эллипса.

#### **Варианты контрольных работ (ПР-2.4)**

Задание на создание приложения с использованием расширенных функций работы с клавиатурой с использованием библиотеки OpenGL. Нарисовать объемную геометрическую фигуру. Менять цвет с использованием расширенных функций работы с клавиатурой:

- 1. Куб;
- 2. Параллелепипед;
- 3. Треугольная призма;
- 4. Четырехгранная призма;
- 5. Шестигранная призма;
- 6. Тетраэдр;
- 7. Четырехгранная пирамида;
- 8. Усеченная четырехгранная пирамида;
- 9. Эллиптический цилиндр;
- 10. Круговой цилиндр;
- 11. Конус;
- 12. Усеченный конус;
- 13. Сфера;
- 14. Полусфера
- 15. Тор.

# **Варианты контрольных работ (ПР-2.5)**

Задание на создание приложения для рисования графиков функций с использованием библиотеки OpenGL.

- a) Нарисовать систему координат и график функции (коэффициенты задать с клавиатуры):
- 1. Линейная функция  $y = ax + b$ ;
- 2. Обратная пропорциональность (гипербола)  $y = a/x$ ;
- 3. Квадратичная функция (парабола)  $y = ax2 + bx + c$ ;
- 4. Кубическая функция  $y = ax3 + bx2 + cx + d$ ;
- 5. Функция квадратного корня;
- 6. Функция кубического корня;
- 7. Показательная функция;
- 8. Логарифмическая функция;
- 9. Тригонометрическая функция (синус);
- 10. Тригонометрическая функция (косинус);
- 11. Тригонометрическая функция (тангенс);
- 12. Тригонометрическая функция (котангенс);
- 13. Обратная тригонометрическая функция (арксинус);
- 14. Обратная тригонометрическая функция (арккосинус);
- 15. Обратная тригонометрическая функция (арктангенс);
- 16. Обратная тригонометрическая функция (арккотангенс);
- 17. Функция модуля числа.
	- b) Исследовать и нарисовать замечательные кривые математики (коэффициенты задать с клавиатуры):
- 1. Астроида;
- 2. Лист Декарта;
- 3. Циссоида Диоклеса;
- 4. Гипоциклоида;
- 5. Эвольвента;
- 6. Розы;
- 7. Квадратриса;
- 8. Эпициклоида;
- 9. Цепная линия;
- 10. Улитка Паскаля;
- 11. Циклоида;
- 12. Спирали;
- 13. Дельтоида;
- 14. Лемниската Бернулли;
- 15. Верзьера Аньези;

# 16. Самостоятельный выбор по согласованию с преподавателем.

#### **Практические задачи по следующим темам:**

- 1. Рисование геометрических фигур. Алгоритмы закрашивания. *Пример: Написать программу рисования различных простых геометрических фигур (точки, линии, ломанной, многоугольников) заданного цвета с использованием графических функций API Windows.*
- 2. Рисование шара. *Пример: Написать программу рисования крутящего шара заданного цвета с использованием графических функций API Windows.*
- 3. Рисование тора. *Пример: Написать программу рисования тора красного цвета с использованием графических функций API Windows.*
- 4. Рисование трехмерных фигур. *Пример: Написать программу рисования вращения шара зеленого цвета по окружности с использованием графических функций API Windows.*
- 5. Рисование фракталов. *Пример: Написать программу рисования фрактала красного цвета с использованием графических функций API Windows.*
- 6. Рисование линии в консольном приложении с использованием библиотеки OpenGL. *Пример: Написать программу рисования линии с использованием библиотеки OpenGL.*
- 7. Рисование многоугольников в консольном приложении с использованием библиотеки OpenGL. *Пример: Написать программу рисования многоугольников заданного цвета с использованием библиотеки OpenGL.*
- 8. Использование окна с сохранением пропорций фигуры. *Пример: Написать программу рисования многоугольников заданного цвета с использованием библиотеки OpenGL. При изменении размеров окна пропорции фигуры сохраняются.*
- 9. Использование клавиш клавиатуры. *Пример: Написать программу изменения цвета многоугольника клавишами клавиатуры с использованием библиотеки OpenGL.*
- 10. Использование мыши. *Пример: Написать программу вращения фигуры мышью с использованием библиотеки OpenGL.*
- 11. Работа с анимацией. Использование двойной буферизации. *Пример: Написать программу рисования вращающегося треугольника с использованием библиотеки OpenGL.*
- 12. Рисование графиков. *Пример: Написать программу рисования системы координат и графика линейной функции Y(X) = A \* X + B.*
- 13. Создание меню, всплывающего меню, вспомогательного меню. *Пример: Написать программу создания меню с использованием библиотеки OpenGL*.

Методические материалы, определяющие процедуры оценивания знаний, умений, навыков и (или) опыта деятельности, характеризующих этапы формирования компетенций.

Процедура промежуточной аттестации проходит в соответствии с «Положением балльно-рейтинговой системе оценки и текущем контроле успеваемости студентов», а также «Положением о промежуточной аттестации» университета «Дубна».